# Типы данных, константы и ПЕРЕМЕННЫЕ, ВЫРАЖЕНИЯ

Лекция №2

## ПЛАН ЛЕКЦИИ

- о Представление данных в памяти компьютера понятие типа данных
- Константы
- Переменные
- о Ввод-вывод
- Операции и выражения
- Работа в режиме калькулятора

## ИСХОДНЫЕ ПРЕДПОСЫЛКИ

- Все операции в программе выполняются над данными
- Данные хранятся в памяти в определенном формате и занимают конечный объем
- Содержимое ячейки памяти интерпретируется по-разному в зависимости от формата (типа данных)
- Одни и те же операции над данными в разных форматах выполняются по-разному

## ТИП ДАННЫХ

#### Соглашение о хранении данных в памяти компьютера

- Формат
- Длина в байтах
- Диапазон значений
- Правила выполнения операций
- Служит для создания программных объектов
	- Констант
	- Переменных

## ОСНОВНЫЕ ТИПЫ ДАННЫХ

- Стандартные (идея заложена в компилятор)
	- Целочисленный
		- Обычный (int)
		- Беззнаковый (unsigned)
	- Вещественный
		- Обычный (float)
		- Двойной точности (double)
	- Символьный
		- o char
- Пользовательские (составлены программистом)
	- Структуры (struct)
	- Объединения (union)
	- Классы (class)
	- Перечислимый тип (enum)

# ТИП int

- 4 байта -32 бита
	- Бит 31 знак (0 плюс, 1 минус)
	- Биты 0-30 число
- Диапазон
	- $-2^{31}$   $2^{31}$ -1
- Точное представление данных
- Рекомендован, если диапазон заранее известен
- Высокая скорость вычислительных операций
- Возможна потеря дробной части (10/3 = 3 грубая погрешность)
- $\bullet$  Возможно переполнение (2<sup>30 \*</sup> 100 = ошибка!!!)

# **TUIT unsigned**

- **4 байта -32 бита** 
	- Биты 0-31 число
- Диапазон
	- $0 2^{32} 1$
- Те же свойства, что и у int
- Расширение в 2 раза диапазона положительных чисел за счет отказа от отрицательных чисел
- о Рекомендован для представления чисел, которые по смыслу задачи не могут быть отрицательными

# **T**<sub>II</sub> float

- $\bullet$  4 байта -32 бита
	- Двоичная мантисса (основание) (а)
	- Двоичная экспонента (порядок) (b)
	- Форма а  $*$  2<sup>b</sup>
- о Диапазон
	- $-10^{38} 10^{-38}$   $M \frac{10^{-38} 10^{38}}{10^{38}}$
- Рекомендован, если диапазон заранее неизвестен
- Сохранение дробной части при делении
- Высокая трудоемкость вычислительных операций
- Неопределенность представления 0 возможны ошибки при проверке элемента данных на равенство или неравенство
- Возможно накопление вычислительных погрешностей
- Предпочтителен для представления исходных данных и результатов

# **TUIT double**

- **•** 8 байт -64 бита
	- Двоичная мантисса (основание) (а)
	- Двоичная экспонента (порядок) (b)
	- Форма а  $*$  2<sup>b</sup>
- о Диапазон
	- $-10^{308} 10^{-308}$   $M$  10<sup>-308</sup> 10<sup>308</sup>
- о Рекомендован, если диапазон заранее **НЕИЗВЕСТЕН**
- о Предпочтителен для представления промежуточных данных
- Те же свойства, что и у float

#### **T**<sub>II</sub> char

- **1 байт -8 бит** 
	- Бит 7 знак (0 плюс, 1 минус)
	- Биты 0-6 число
- о Диапазон
	- $-2^7$   $2^7$  1
- Те же свойства что и у int
- о Служит как для представления кодов символов, так и обычных целых чисел
- Устанавливает соответствие между кодами символов и их графическими образами

## ДЛЯ ЧЕГО НУЖНЫ ТИПЫ ДАННЫХ?

- о Для создания программных объектов
	- Констант
	- Переменных
- Над константами и переменными выполняются действия с учетом их типов данных (форматов)
- Значения констант и переменных могут вводиться с клавиатуры и выводиться на экран с учетом их форматов

# **КОНСТАНТЫ**

#### • Целочисленные

- Десятичные 12, -123, 0
- Восьмеричные 024, 015, 0321
- Шестнадцатеричные 0x10, 0x1A, 0XFFED
- Вещественные
	- 1.25,  $-0.234$ ,  $3.1E-3$   $(3.1*10^{-3})$
- Символьные
	- Печатаемые 'A', 'b', '+','1'
	- Управляющие '\n', '\t', '\\'
- Строковые
	- "Informatika","Semester-2\n","12345"
- **Нуль-символ NULL**

## ЗАДАНИЕ КОНСТАНТ

**• С помощью директивы препроцессора** 

- $\bullet$  #define N 1024
- $\bullet$  #define G 9.81
- #define STR "Program1"
- С помощью модификатора const
	- const int  $D=1$ ;
	- const float  $E=2.1E5$ ;
	- const char C="!";

#### **ПЕРЕМЕННАЯ**

- о Поименованная область памяти, значение которой может быть изменено
	- Тип данных
	- Имя переменной (вместо адреса в памяти)
	- Начальное значение (необязательно)
- Формат описания
	- тип имя=нач значение;
- Примеры переменных
	- $\bullet$  int a=3,b;
	- float  $f=2.1$ ;
	- · double e;
	- char  $c = A$ ;
- о Если не указано начальное значение, то после запуска программы значение переменной случайное

#### ПРАВИЛА НАПИСАНИЯ ИМЕН ПЕРЕМЕННЫХ

- о Только латинские буквы, цифры и \_
- Имя начинается с буквы
- Большие и маленькие буквы считаются разными
	- $(B \vee b -$  разные переменные)
- Имя должно быть уникальным

#### ОБЛАСТИ ВИДИМОСТИ ПЕРЕМЕННЫХ

- Глобальная переменная вне функций
	- вся программа
- Локальная переменная
	- Отдельная функция, например, main

 Определение переменной должно быть выше места использования

#### ВРЕМЯ ЖИЗНИ ПЕРЕМЕННОЙ

- автоматическая переменная от входа в функцию до возврата из нее
	- $\bullet$  int f=3;//по умолчанию все переменные автоматические
- статическая переменная полное время работы программы
	- $\bullet$  static float  $a=0$ ;//имеет модификатор static
- динамическая переменная от команды создания до команды уничтожения
	- int\* p;//определение указателя
	- $\bullet$  p= new int;//создание переменной с сохранением адреса
	- delete p;//уничтожение переменной.

# ОСНОВНЫЕ ДЕЙСТВИЯ НАД ПЕРЕМЕННЫМИ

- Присваивание значения
- Ввод значения с клавиатуры
- Выполнение различных операций
- Вывод значения на экран
- Передача в функцию в качестве параметра
- Возврат из функции в качестве результата

# Ввод-вывод

- о позволяет визуализировать исходные данные и результаты
- о позволяет проверить работоспособность программы
- **о** самый простой консольный ввод-вывод в текстовом режиме
- **С помощью функций из стандартных библиотек**
- **o** stdio.h
	- printf
	- $\bullet$  scanf
- **o** iostream
	- $\bullet$  cout
	- $\bullet$  Cin
- На .NET платформе класс Console
	- Conlole Read
	- Console Write

# **Вывод** (stdio.h)

- $\bullet$  #include  $\leq$ stdio.h>
- 
- o printf("Форматная строка", переменная)
	- printf(" $a = %d \n\pi$ ",a);
- Форматы
	- %d целочисленный
	- %f вещественный обычный
	- %е вещественный экспоненциальный
	- %с символьный
	- %s строковый
- Управляющие
	- \n перевод строки
	- \t табуляция отступ на 9 позиций влево

# ВВОД (stdio.h)

scanf("Формат" ,&переменная);

- & операция взятия адреса
- В форматной строке ничего лишнего, кроме формата
- #include<stdio.h>
- .........................
- scanf("%d",&b);

# Ввод-вывод (iostream)

- o #include<iostream.h>
- 
- o cout << "Vvedite a";
- $o$  cin $>>a$ ;
- **o** cout << "a="<<a<<"\n";

#### ПРИСВАИВАНИЕ ЗНАЧЕНИЙ ПЕРЕМЕННЫМ

#### переменная = выражение;

- значение выражения справа присваивается переменной слева
- $a=b^*2+3;$

#### АРИФМЕТИЧЕСКИЕ ОПЕРАЦИИ

- $O$  Сложение  $(+)$
- Вычитание (-)
- $\bullet$  Умножение  $(*)$
- **Деление (-)** 
	- при делении целых чисел теряется дробная часть
- о Только для целых чисел
	- Вычисление остатка от целочисленного деления (%)
	- Увеличение на 1 $(++)$
	- Уменьшение на 1(--)
	- $+$   $+$   $\mu$  работают быстрее, чем  $+$   $\mu$  –

# ПРИМЕРЫ АРИФМЕТИЧЕСКИХ ОПЕРАЦИЙ НАД ЦЕЛЫМИ ЧИСЛАМИ

- **o** int a=10, b =3, c, d, e, f, k, g=0, h=2;
- **o** printf(" $a = %d$ ,  $b = %d \n\in (a, b)$ ;
- $\circ$  c=a+b;
- $\bullet$  d=a-b;
- **e** e=a\*b;//возможно переполнение
- **o** f=a/b; //потеря дробной части!
- k=a%b; //только для целых чисел
- **o** printf("c=%d,d=%d,e=%d,f=%d,k=%d\n",c,d,e,f,k);
- g++; //только для целых чисел
- h--; //только для целых чисел

# ПРИМЕРЫ АРИФМЕТИЧЕСКИХ ОПЕРАЦИЙ НАД ВЕЩЕСТВЕННЫМИ ЧИСЛАМИ

- $\bullet$  float a1=10, b1=3, c1, d1, e1, f1;
- **o** printf("a1=%f, b=%f\n",a1,b1);
- $\circ$  c1=a1+b1;
- $\circ$  d1=a1-b1;
- $e1 = a1 * b1$ ;
- $\bullet$  f1=a1/b1;
- **o** printf("c1=%f,d1=%f,e1=%f,f1=%f\n",c1,d1,e1,f1);

```
ПРЕОБРАЗОВАНИЕ ТИПОВ
```
- Получение временной копии переменной в другом формате
- **o** float z:
- **o** int  $x=20, y=6$ ;
- z=x/y;//х и y целые, дробная часть теряется
- $\bullet$  float  $z$ ;

 $\mathbf O$ 

- **o** int  $x=20, y=6$ ;
- o z=(float)x/y;// получение временной копии
	- //переменной х в вещественном формате

#### ПРАВИЛА ПРЕОБРАЗОВАНИЯ ТИПОВ

- Без потерь происходят преобразования от более короткого типа к более длинному (int -> float)
- Преобразование более длинного к более короткому типу приводит к ошибкам (double->int)
- Преобразование типа не распространяется на строки ниже него.

#### СОСТАВНОЕ ПРИСВАИВАНИЕ

- Изменение значения переменной
- Изменяемые переменные должны иметь известное начальное значение
- **o** int  $a=1$ ,  $b=2$ ;
- а=а+5;// или а+=5;
- b=b\*3;// или b\*=3;
- о Составное присваивание используется в циклах для накопления, подсчета или задания шага изменения переменной цикла

# СТАНДАРТНЫЕ МАТЕМАТИЧЕСКИЕ ФУНКЦИИ

#### math.h

- Тригонометрические sin,cos,tan,asin,acos,atan
	- Аргументы в радианах
	- $\circ$  ctg (x) = 1/ tg (x)
- Логарифмы log, log10
	- $\circ$  log<sub>a</sub>b=log (b)/log (a)
- Степени pow, sqrt, exp
	- $o$  pow $(a,b)$
	- $\circ$  sqrt $(a)$
	- $\circ$  exp(a)
- Модуль abs
	- abs(a)

# ПРОГРАММИРОВАНИЕ В РЕЖИМЕ **КАЛЬКУЛЯТОРА**

• Задано выражение

$$
c = 2ab + b^5 + \sqrt{2}\cos(a\ln(b)) - e^{a^2 - 1}
$$

• Написать программу для вычисления выражения для a=1, b=2;

# АЛГОРИТМ - ПОСЛЕДОВАТЕЛЬНОСТЬ ДЕЙСТВИЙ

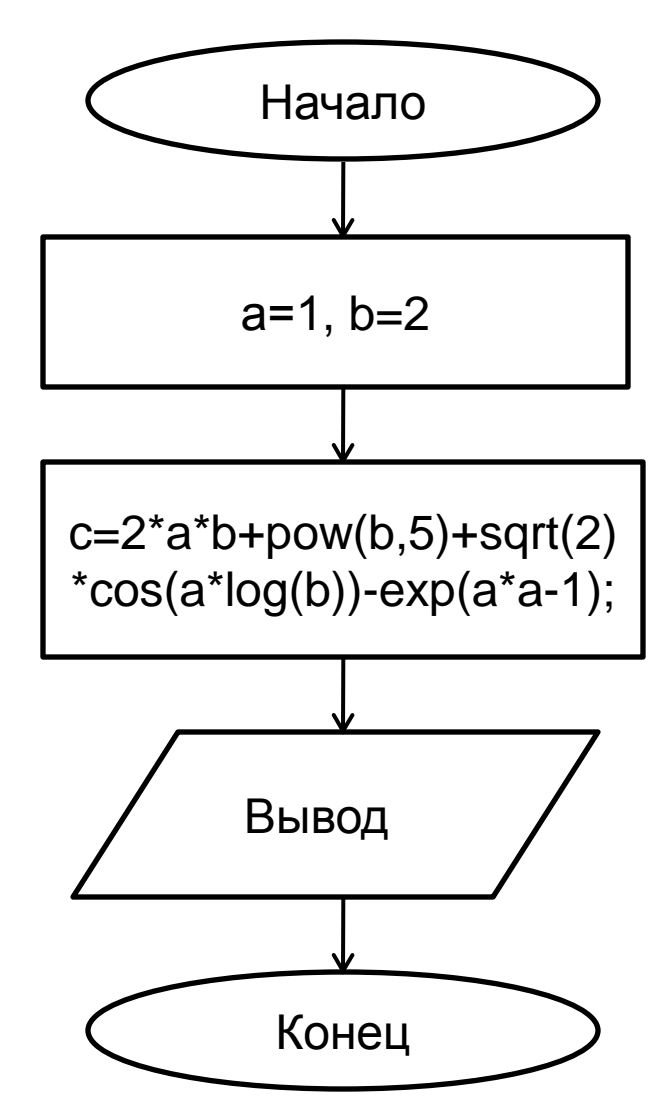

ПРОГРАММА ДЛЯ ВЫЧИСЛЕНИЯ АРИФМЕТИЧЕСКОГО ВЫРАЖЕНИЯ

#include <stdio.h> //ввод-вывод

#include <conio.h> //управление вводом-выводом  $\#$ include  $\leq$ math.h $>$ 

/\*Главная функция - обязательная\*/

void main(void)//заголовок

}

#### $d$ ouble a=1, b=2,c;//подходящий тип для math.h

 $c=2^*a^*b+pow(b,5)+sqrt(2)^*cos(a^*log(b))-exp(a^*a-1);$ printf("с=%f", c);//вывод на экран сообщения getch();//ожидание нажатия клавиши

# ЗАКЛЮЧЕНИЕ

- Выбор типов данных определяется смыслом переменных
- о Прежде чем использовать, переменную необходимо определить
- **С именами переменных работать удобнее, чем с** адресами оперативной памяти
- о Целочисленное деление влечет потерю дробной части
- Целочисленные операции могут привести к переполнению
- Математические функции берутся из стандартной библиотеки